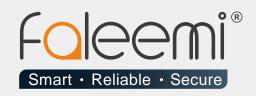

# EMAIL ALERT QUICK START GUIDE

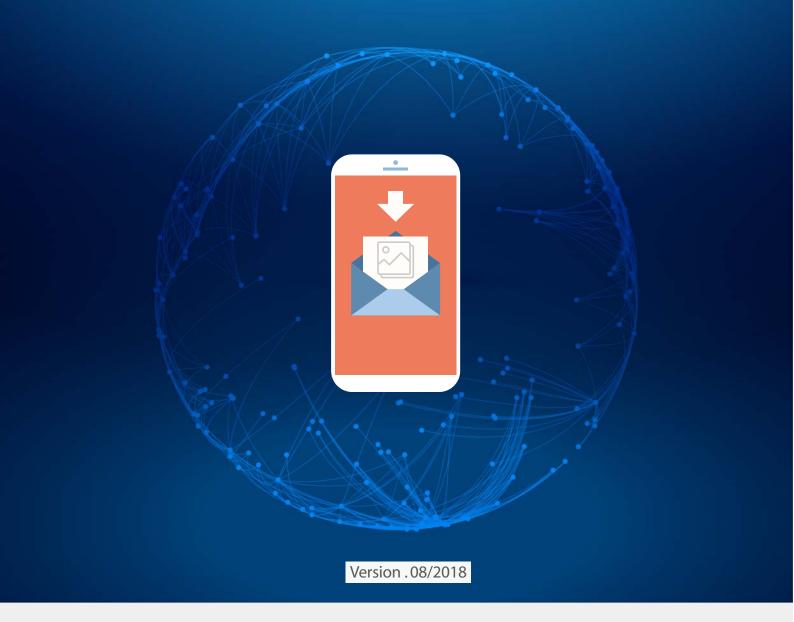

www.faleemi.com

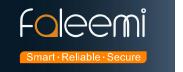

# **AOL Mail Alert Setting**

### Tip: Aol.com updates the settings on Mar. 30th, 2018

https://help.aol.com/articles/how-do-i-use-other-email-applications-to-send-and-receive-my-aol-mail

The update is the port setting needs to change TLS to SSL and port 587 to 465. (For more details, please refer to B [Mail Setting] ).

### 1. Go to Faleemi App to do settings.

Tap [ > ] → [Advanced Settings] → [Alarm Setting] and [Mail Setting]

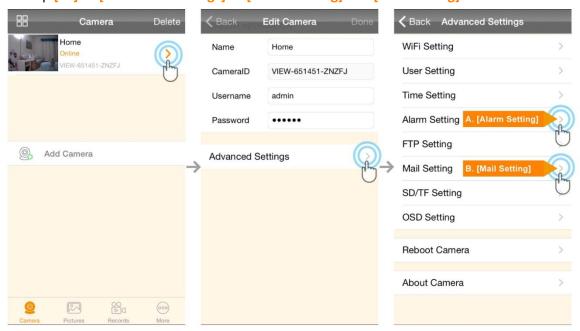

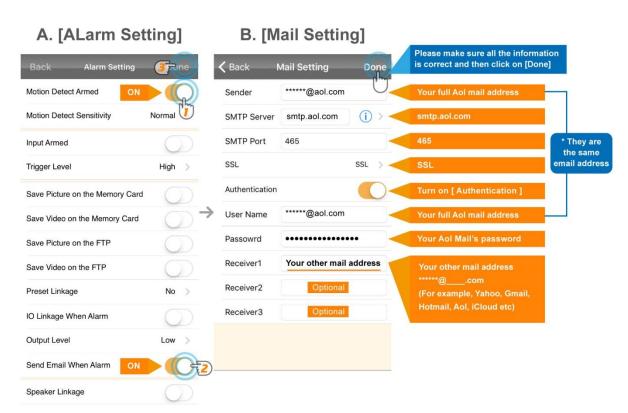

A. [Alarm Setting] → enable [Motion Detect Armed] and [Send mail When Alarm]. Tap [Done] (Tip: You can set Motion Detect Sensitivity to High, Normal, or Low. We suggest you to choose Normal)

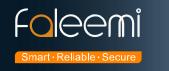

## **B.[Mail Setting]**

| Sender:         | *******@aol.com (Your full aol mail address, for example, abcd@aol.com)* |
|-----------------|--------------------------------------------------------------------------|
| SMTP Server:    | smtp.aol.com                                                             |
| SMTP Port:      | 465                                                                      |
| SSL:            | SSL                                                                      |
| Authentication: | Enable                                                                   |
| User Name:      | ******@aol.com * (The same as Sender )                                   |
| Password        | Your Aol email account password                                          |
| Receiver1       | *******@com Your other mail address, ******@com                          |
|                 | (for example, Yahoo, Gmail, Hotmail, Aol, iCloud etc)                    |
| Receiver2       | *******@com ( Optional )                                                 |
| Receiver3       | *******@com ( Optional )                                                 |

© Please pay attention to put your Sender Email address to the white list of your Receiver email address. Otherwise, sometimes, the emails go to junk mail box.

© So far, the setting is finished. Your receiver email will receive mails with real time alarm pictures as below screenshot.

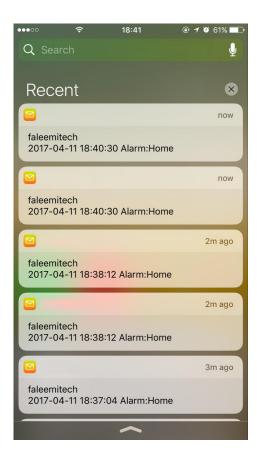